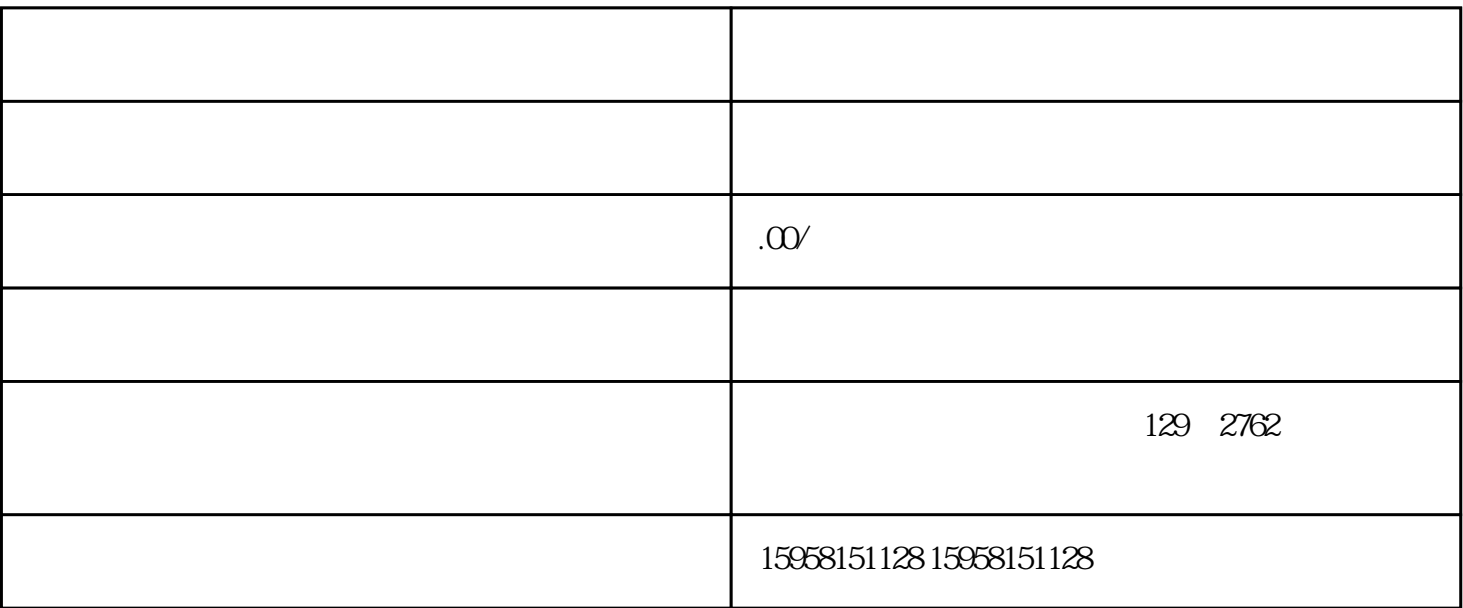

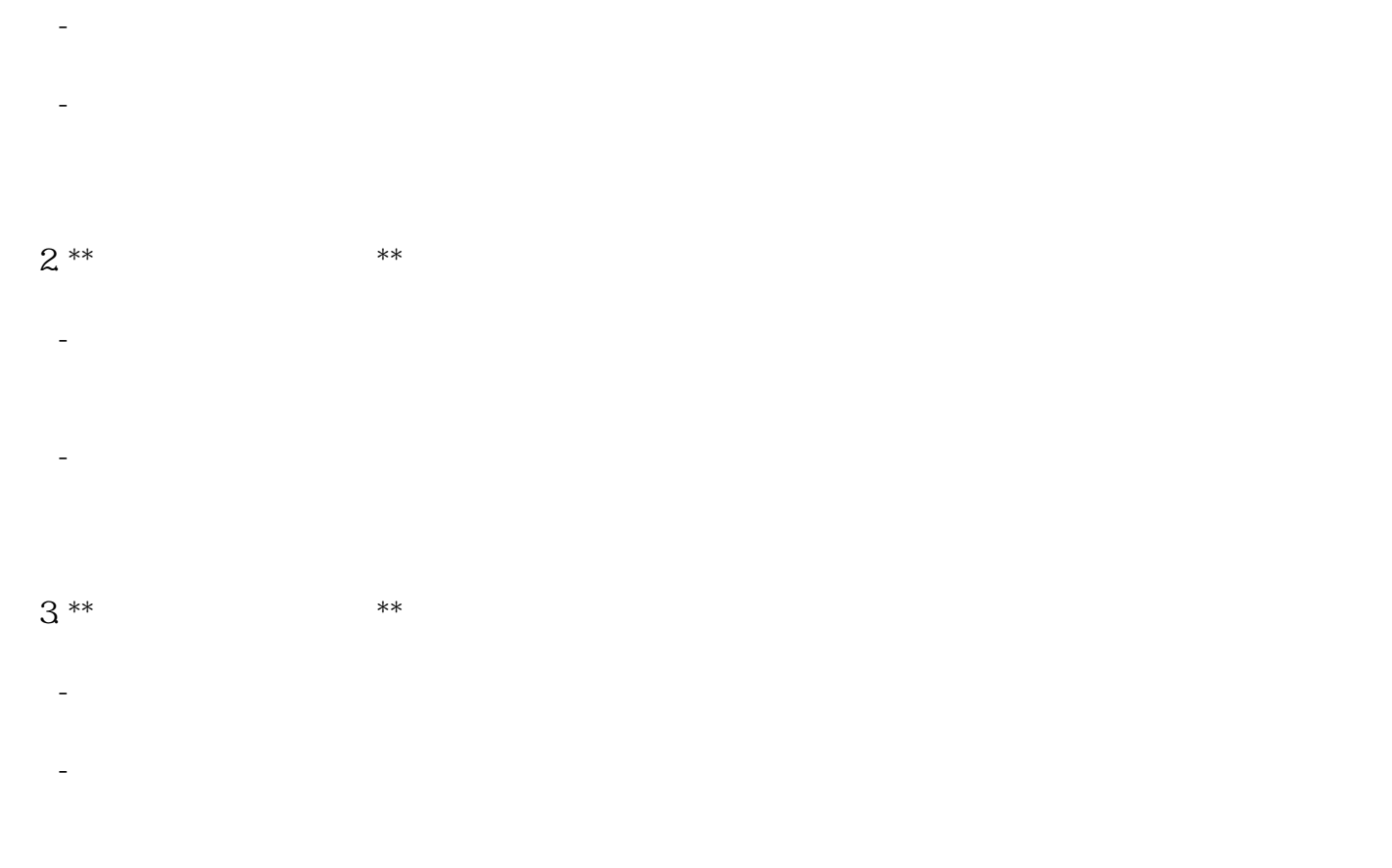

 $4^{**}$  \*\*

1.  $***$  \*\*

- 一旦双方就挂靠细节达成一致,应签订正式的挂靠合同或协议,明确双方的权利和义务。 - 合同内容应包括产品明细、费用结构、回款方式、违约责任等相关条款。
- $5***$  \*\* \*\*
- 根据挂靠店铺的要求,准备详细的产品清单,包括产品名称、数量、价格、送货地址等信息。 - 将产品清单提交给挂靠店铺,由其负责在京东慧采平台上架产品。
- 6. \*\*等待审核并开展销售\*\*:
- 提交产品清单后,需要等待京东慧采的审核,确保产品符合平台要求。
- $\sim$  SKU set al. and  $\sim$  SKU set al. and  $\sim$
- 7. \*\*后续服务与回款\*\*:
- 在产品销售过程中,与挂靠店铺保持密切沟通,及时处理订单、发货和售后等问题。
- 根据合同约定的回款周期和方式,等待挂靠店铺回款。